## Universidad de Chile Facultad de Ciencias Departamento de Física

## Programación y Métodos Numéricos

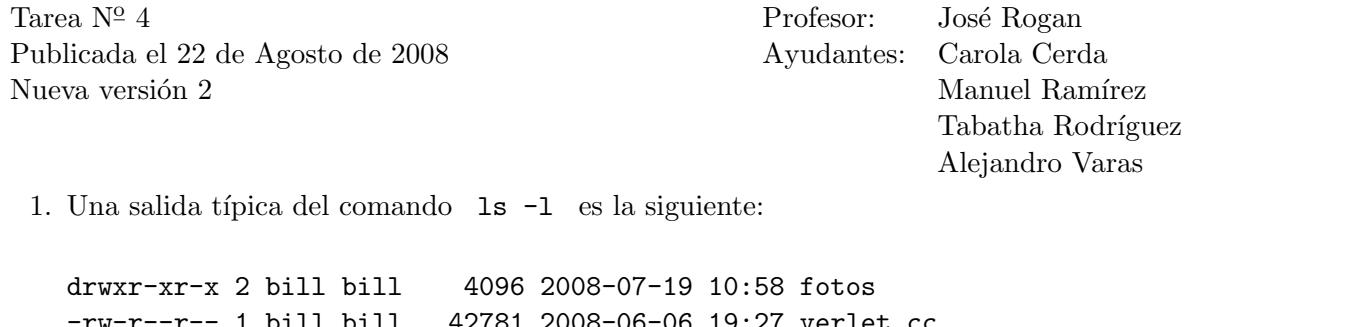

-rw-r--r-- 1 bill bill 42781 2008-06-06 19:27 verlet.cc -rwxrwxrwx 1 bill bill 44881 2008-08-31 19:27 verlet.py lrwx------ 1 bill bill 35172 2008-07-28 19:44 mitarea -> /home/bill/tarea\_linus.pdf

Escriba un *script* que reemplace la acción del comando  $\text{ls}$  -1, desplegando la información anterior de la siguiente manera:

Directorio 755 fotos Archivo 644 verlet.cc Archivo 777 verlet.py Link 700 mitarea -> /home/bill/tarea\_linus.pdf

Comente en el script lo que realiza cada línea del mismo.

2. Un archivo de datos llamado datos.ini tiene la forma:

#Archivo de datos distancia 1.1

El programa energia.bin lee este archivo de datos al ejecutarse. Cuando corremos el programa con el comando energia.bin < datos.ini escribe en la pantalla la siguiente salida:

```
#Parameters file : gm2.ini
SPECIES pure
SYMBOL Pd
NUMBER_OF_PARTICLES 2
CONF_IN_BANK 1
HOW_2_GENERATE ONLY_FILES
POTENTIAL Finnis-Sinclair
FILE_MULTI_XYZ prueba.xyz
GM EVALUATE
```

```
2
Configuracion 000 E= 2.93998082e+01 [eV] F= 6.64763359e+01 [eV/A] M= 0.0000 [muB]
Pd -0.55000 0.0000 0.0000
Pd 0.55000 0.0000 0.0000
```
Escriba un script que ejecute el programa energia.bin para diferentes valores de la distancia en el intervalo [1, 3], y con una modificacion en el valor de la distancia de 0.1. Además, el *script* deberá filtrar la salida, de tal manera que se genere un archivo datos\_grafico.dat el cual contendrá dos columnas: la primera columna donde estará la distancia entre las particulas, y la otra la energía del sistema. Esta salida será utilizada posteriormente en un gráfico de energía versus distancia. Por tanto, el archivo debe poseer el siguiente formato

#distancia Energia 1.0 35.00 1.1 29.39980 . . .  $3.0 -0.005$ 

> Escriba sus respuestas en formato ASCII, en archivos txt. Entrega el 1 de Septiembre del 2008, antes de las 12:00 p.m.